## Stocks & Crypto SQL Show #2

## **Analyzing NFT transactions with TimescaleDB**

Attila Toth, Developer Advocate at Timescale

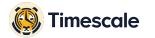

#### Agenda

#### **01** About the dataset

- Optimize query speed with continuous aggregates
- **03** Run queries and analyze NFT transactions
- **04** Next steps to get started!

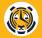

## **01** About the dataset

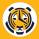

#### **About the dataset**

- What does it include?  $\rightarrow$  Successful sale transactions from OpenSea
- How to get it: tsdb.co/nft-starter-kit
- Schema and other resources: <u>tsdb.co/nft-starter-kit-github</u>
- Let's have a look inside!

## **02 Optimize query speed with continuous aggregates**

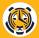

## What are continuous aggregates?

- Materialized view for time-series data
- Automatically refreshes data (refresh policies)
- Real-time aggregates: querying data from BOTH caggs and raw hypertable
- Faster long-range, aggregation queries

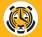

# Create a continuous aggregate for NFT collections

```
CREATE MATERIALIZED VIEW collections_daily
WITH (timescaledb.continuous) AS
SELECT collection_id,
   time_bucket('1 day', time) AS bucket,
   AVG(total_price),
   MAX(total_price),
   MIN(total_price)
FROM nft_sales
GROUP BY collection_id, bucket;
```

Some of the current limitations:

- No window functions
- No JOINs
- Cannot create cont. aggr. on top of another
- No multi-node support

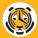

#### **Querying continuous aggregates**

- Full SQL support over aggregates
- Query planner benefits (hypertable)
- Saves computation resources on time\_bucket queries

# **03 Run queries and analyze NFT transactions**

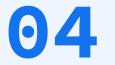

## Next steps to get started!

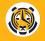

#### **Thank you for watching! Next steps:** 03 01 02 Join the TimescaleDB Learn more about Tweet us: TimescaleDB: community: @TimescaleDB docs.timescale.com slack.timescale.com @AttilaTothDev